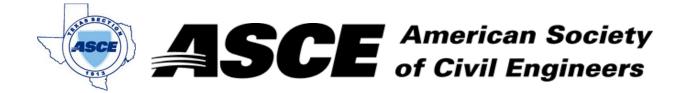

**Date:** January 24, 2022

## **Certification of Participation Fort Worth Branch**

Is recognition for having completed **1.0** Professional Development Hour (PDH) of Continuting Education Credit for participating in the general session

## North Texas Stormwater Quality - The Wild Wild West

Trent Woodward, Environment One

January 24, 2022